## Adam Blank **Lecture 15** Spring 2015

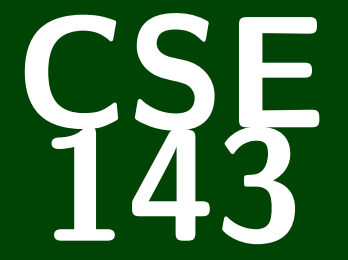

## **Computer Programming II**

CSE 143: Computer Programming II

# **More Interfaces & Iterators**

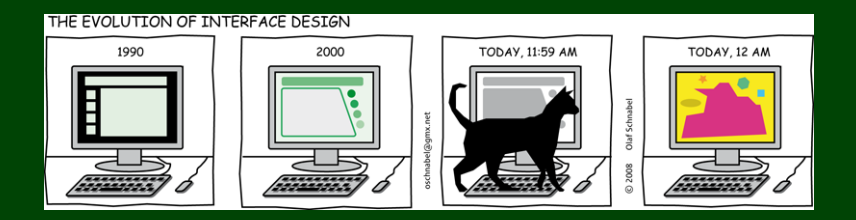

## **Today's Goals 1**

We begin with ArrayIntList & LinkedIntList.

#### Our goals are:

- To make an interface that captures the behaviors of an "IntList"
- To write a **client** search function in both of these classes
- To learn what **iterators** are (and why they might be useful!)
- To re-implement a better version of search using iterators

#### An interface is. . .

- A promise that you will have certain features
- Giving a name to a group of behaviors

Imagine we were a company making safes (the lock things). We make multiple types of safes. What would they all have in common?

- A way to **lock** the safe
- A way to **unlock** the safe

How about a company making IntLists?

- void add(int value)
- $\blacksquare$  int get(int index)
- void remove(int index)
- void set(int index, int value)
- $\overline{\text{int size}}()$
- String toString()

This basically **is** the interface. . .

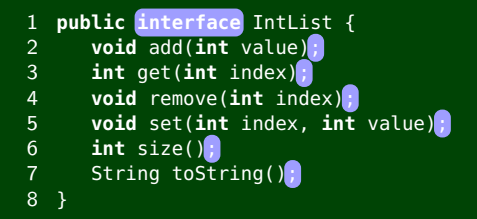

Then, to make ArrayIntList and LinkedIntList actually **use** it:

```
1 public class ArrayIntList implements IntList {
\begin{matrix} 2 & \cdots \\ 3 & 1 \end{matrix}3 }
4
5 public class LinkedIntList implements IntList {
6 \quad \ldots7 }
```

```
Now, these lines work:
```

```
1 IntList list = new ArrayIntList();
2 IntList list = new LinkedIntList();
```
## **Now, let's make a client search function for IntList 4**

```
1 /** Returns true if value can be found in list and false otherwise. */<br>2 public boolean search(IntList list. int value) {
   2 public boolean search(IntList list, int value) {
3 for (int i = 0; i < list.size(); i++) {
4 \textbf{if} (list.get(i) == value) {<br>5 \textbf{return} \textbf{ true:}5 return true;
6 }
7 }
       8 return false;
9 }
```
Consider the following:

```
1 IntList arrayList = new ArrayIntList();
2 IntList linkedList = new LinkedIntList();
3 /* Add 1000000 elements to each list... */
4 search(arrayList, 9);
5 search(linkedList, 9);
  What is the complexity of the two method calls?
```

```
In ArrayIntList, get is an \mathcal{O}(1) operation
```
In LinkedIntList, get is an  $\mathcal{O}(n)$  operation

So,  $\mathcal{O}(n)$  and  $\mathcal{O}(n^2)$ , respectively.

How does Java **KNOW** the ordering?

If you were implementing a for-each loop for a type T, what would you need to be able to do with the elements in that data structure?

**We would need to be able to provide them one after one. . .**

Java calls this idea an "Iterator".

Iterator

The Iterator interface allows us to tell Java how to **order** the elements of a data structure:

```
1 public interface Iterator<E> {
2 public boolean hasNext();<br>3 public E next();
```

```
3 public E next();<br>4 public void remo
        4 public void remove();
```
5 }

This says, "to be an Iterator, classes must define hasNext, next, and remove".

#### **This is a lot like how we use a Scanner!!**

## **Using an Iterator** 6

#### Using a Scanner

```
1 Scanner input = new Scanner(...);<br>2 while (input.hasNext()) {
   while (input.hasNext()) {
        System.out.println(input.next());
\frac{3}{4}
```
#### Using an Iterator

```
1 List<Integer> list = new ArrayList<Integer>();
   2 ...
3 Iterator<Integer> it = list.iterator();
4 while (it.hasNext()) {
5 System.out.println(it.next());
6 }
```
You've actually been using iterators without knowing it:

**Java uses the iterator() method to power for-each loops!**

## **foreach Loop Warning! 7**

#### You Can't Remove In A foreach Loop! 1 Set<String> set = **new** TreeSet<String>(); 2 set.add("hello"); 3 set.add("world"); 4 **for** (String s : set) { 5 **if** (s.startsWith("h")) {  $\begin{bmatrix} 6 & 1 \ 7 & 3 \end{bmatrix}$  set.remove(s); 7 }  $\overline{8}$ **OUTPUT** >> Exception in thread "main" java.util.ConcurrentModificationException<br>>> at iava.util.TreeMap\$PrivateEntryIterator.nextEntry(TreeMap.iava >> at java.util.TreeMap\$PrivateEntryIterator.nextEntry(TreeMap.java:1115) at java.util.TreeMap\$KeyIterator.next(TreeMap.java:1169) >> at Client.main(Client.java:12)

#### ConcurrentModificationException

A ConcurrentModificationException happens when you try to edit a structure that you are looping through in a foreach loop. **You should not try to remove inside a foreach loop! It will fail!**

## **Using Iterators to make search better 8**

```
1 /** Returns true if value can be found in list and false otherwise. */<br>2 public boolean search(IntList list. int value) {
    2 public boolean search(IntList list, int value) {
 3 Iterator<Integer> it = list.iterator();
 4 while (it.hasNext()) {<br>5 int next = it.next(
 5 int next = it.next();<br>6 if (next == value) {
 6 if (next == value) {
 7 return true;
 8 }
 9 }
10 return false;
11 }
```

```
Now, they're both \mathcal{O}(n).
```
## **Implementing numberOfOdds in multiple ways 9**

As a client...

- with loops
- $\blacksquare$  with iterators
- $\blacksquare$  As an implementor...
	- with loops
	- $\blacksquare$  with iterators

**See code for solutions.**